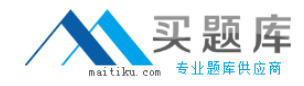

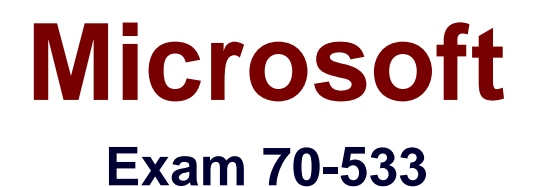

# **Implementing Microsoft Azure Infrastructure Solutions**

**Version: 8.0**

**[ Total Questions: 131 ]**

[http://www.maitiku.com QQ:860424807](http://www.maitiku.com)

# **Question No : 1 HOTSPOT**

You administer an Azure Active Directory (Azure AD) tenant.

You add a custom application to the tenant.

The application must be able to:

In the table below, identify the permission that must be granted to the application. Make only one selection in each column.

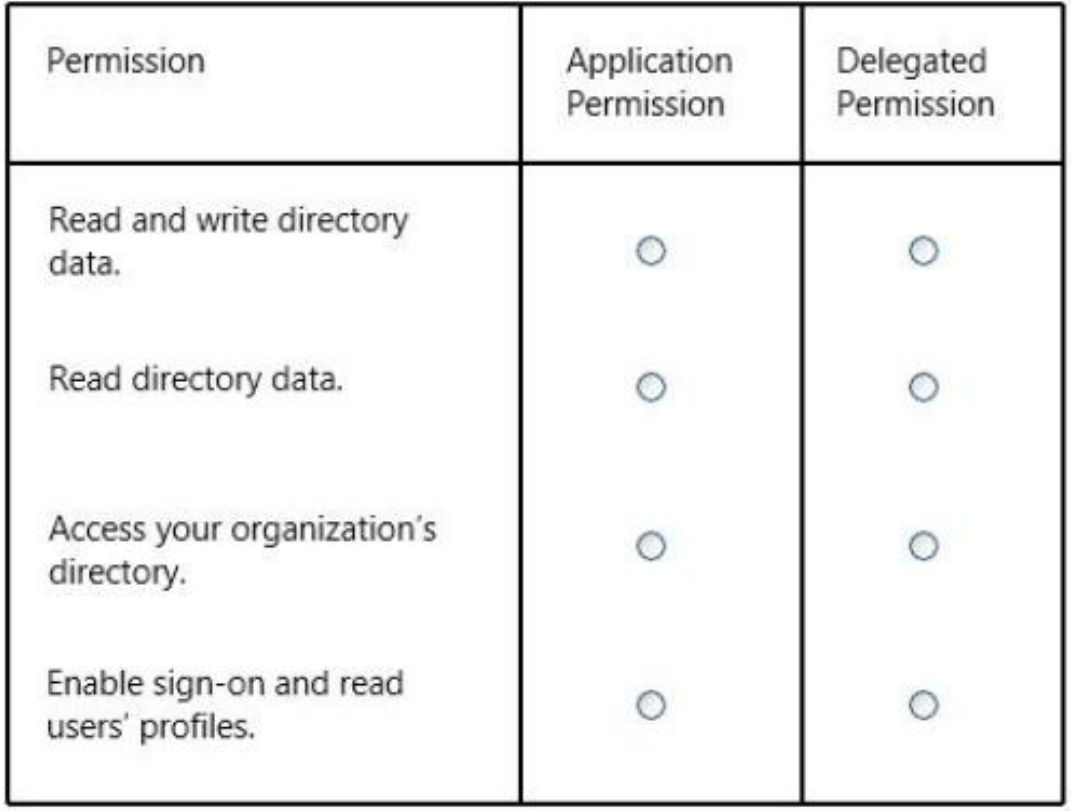

#### **Answer:**

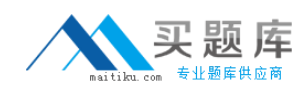

# Microsoft 70-533 : Practice Test

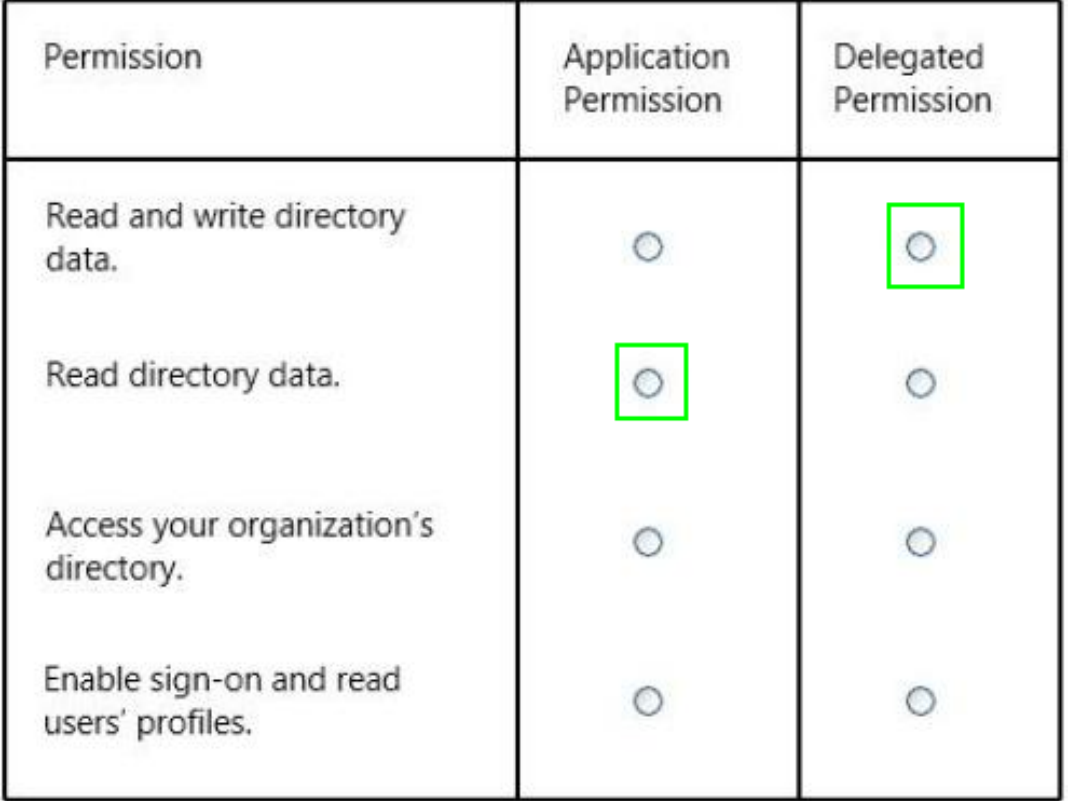

# **Question No : 2**

Your company network includes two branch offices. Users at the company access internal virtual machines (VMs).

You want to ensure secure communications between the branch offices and the internal VMs and network.

You need to create a site-to-site VPN connection.

What are two possible ways to achieve this goal? Each correct answer presents a complete solution.

- **A.** a private IPv4 IP address and a compatible VPN device
- **B.** a private IPv4 IP address and a RRAS running on Windows Server 2012
- **C.** a public-facing IPv4 IP address and a compatible VPN device
- **D.** a public-facing IPv4 IP address and a RRAS running on Windows Server 2012

# **Answer: C,D Explanation:**

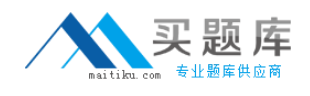

C (not A): VPN Device IP Address - This is public facing IPv4 address of your on-premises VPN device that you'll use to connect to Azure. The VPN device cannot be located behind a NAT.

D (Not B): At least one or preferably two publicly visible IP addresses: One of the IP addresses is used on the Windows Server 2012 machine that acts as the VPN device by using RRAS. The other optional IP address is to be used as the Default gateway for outbound traffic from the on-premises network. If the second IP address is not available, it is possible to configure network address translation (NAT) on the RRAS machine itself, to be discussed in the following sections. It is important to note that the IP addresses must be public. They cannot be behind NAT and/or a firewall.

References:

# **Question No : 3**

You administer an Access Control Service namespace named contosoACS that is used by a web application. ContosoACS currently utilizes Microsoft and Yahoo accounts.

Several users in your organization have Google accounts and would like to access the web application through ContosoACS.

You need to allow users to access the application by using their Google accounts.

What should you do?

**A.** Register the application directly with Google.

**B.** Edit the existing Microsoft Account identity provider and update the realm to include Google.

**C.** Add a new Google identity provider.

**D.** Add a new WS-Federation identity provider and configure the WS-Federation metadata to point to the Google sign-in URL.

## **Answer: C**

#### **Explanation:**

Configuring Google as an identity provider eliminates the need to create and manage

[http://www.maitiku.com QQ:860424807](http://www.maitiku.com)

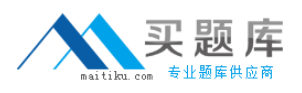

authentication and identity management mechanism. It helps the end user experience if there are familiar authentication procedures.

References:

## **Question No : 4 DRAG DROP**

You administer two virtual machines (VMs) that are deployed to a cloud service. The VMs are part of a virtual network.

The cloud service monitor and virtual network configuration are configured as shown in the exhibits. (Click the Exhibits button.)

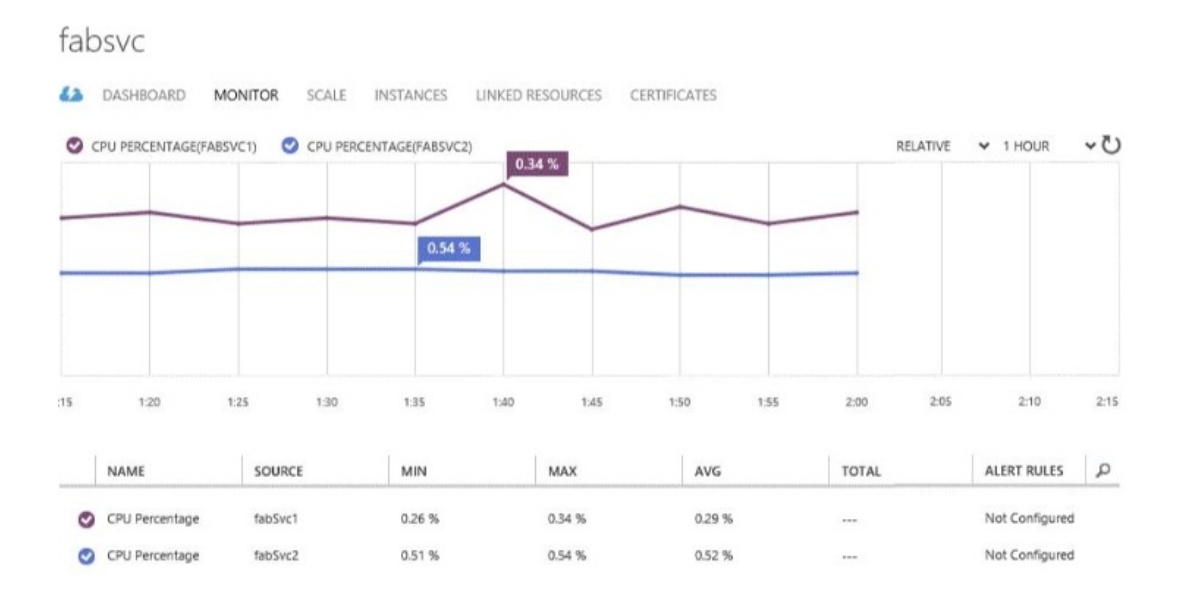

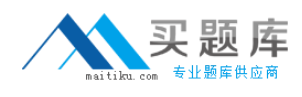

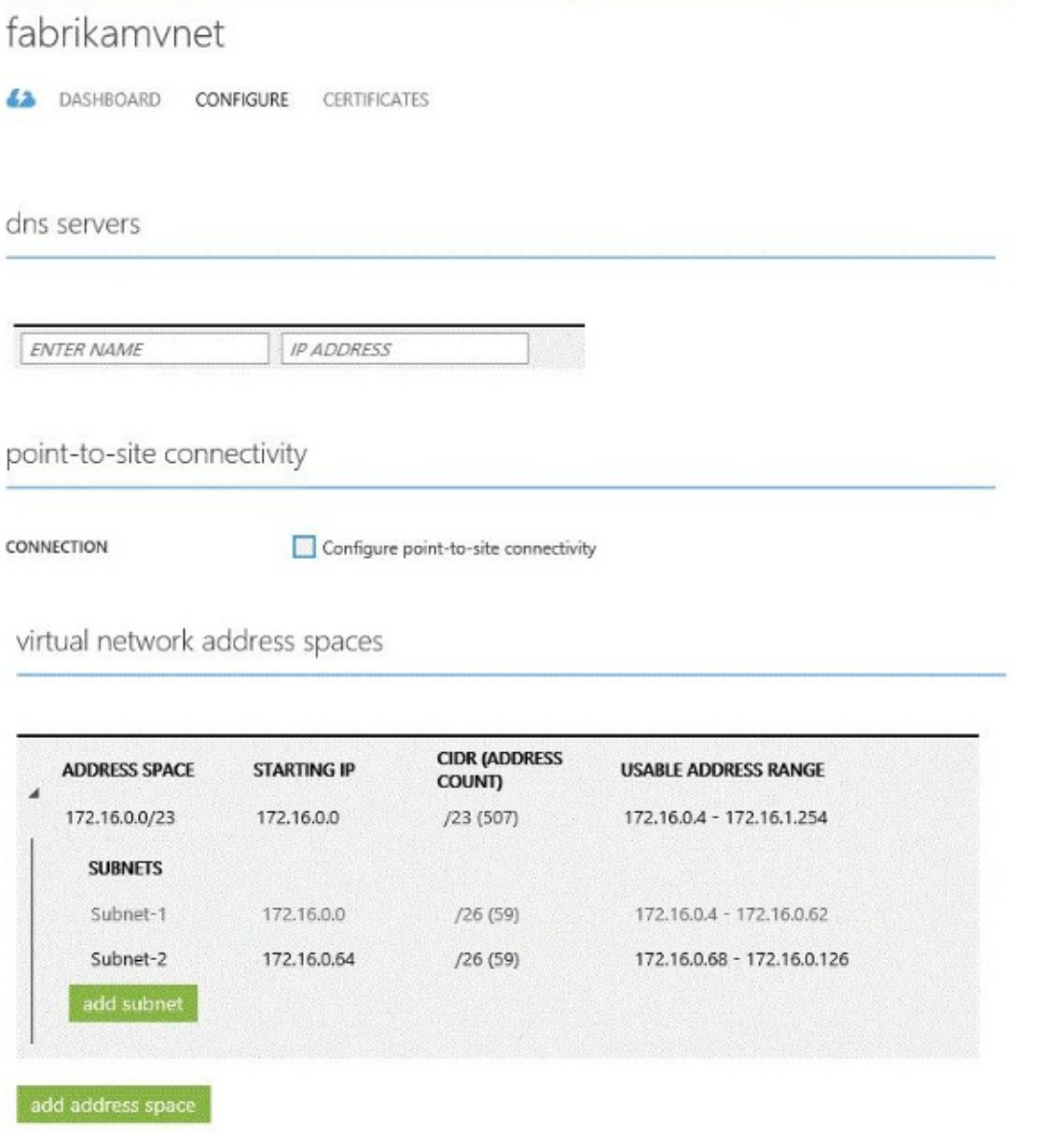

You need to create an internal load balancer named fabLoadBalancer that has a static IP address of 172.16.0.100.

Which value should you use in each parameter of the Power Shell command?

To answer, drag the appropriate value to the correct location in the Power Shell command. Each value may be used once, more than once, or not at all. You may need to drag the split bar between panes or scroll to view content.

## Microsoft 70-533 : Practice Test

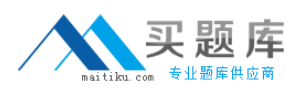

#### Values

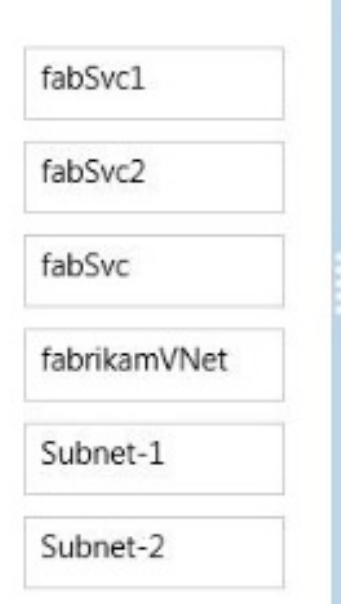

#### PowerShell command parameter

Add-AzureInternalLoadBalancer -InternalLoadBalancerName fabLoadBalancer

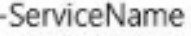

-SubnetName

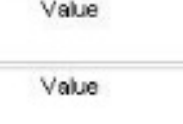

-StaticVNetIPAddress 172.16.0.100

### **Answer:**

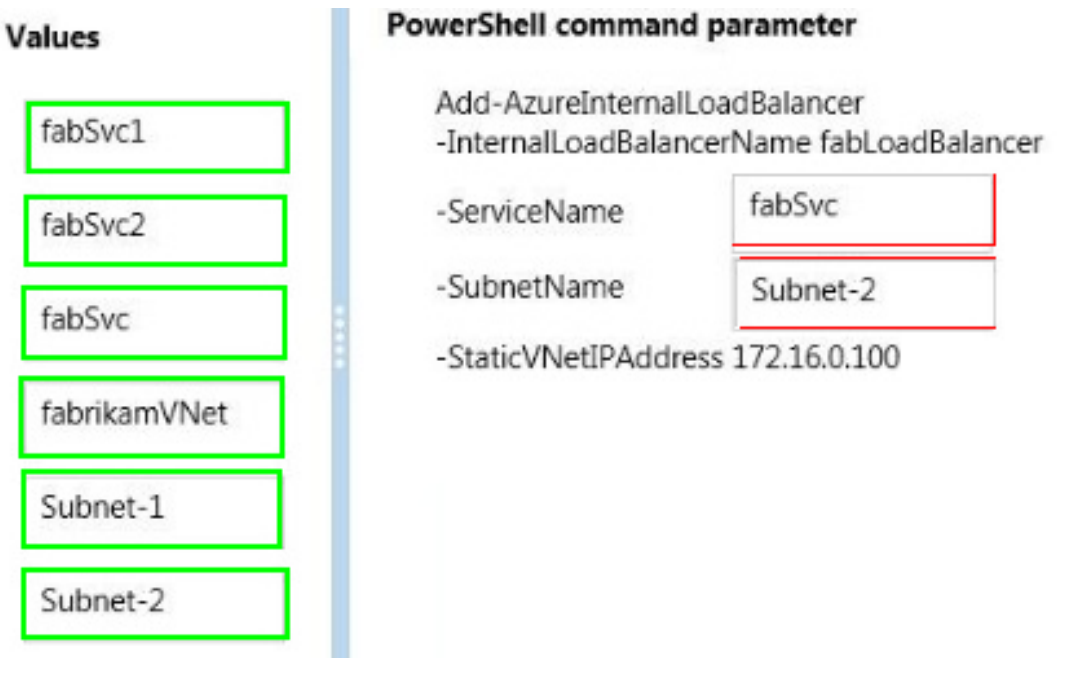

# **Question No : 5**

You manage a virtual Windows Server 2012 web server that is hosted by an on-premises Windows Hyper-V server. You plan to use the virtual machine (VM) in Azure.

You need to migrate the VM to Azure Storage to add it to your repository.

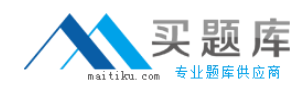

Which Azure Power Shell cmdlet should you use?

- **A.** Import-AzureVM
- **B.** New-AzureVM
- **C.** Add-AzureDisk
- **D.** Add-AzureWebRole
- **E.** Add-AzureVhd

# **Answer: C**

**Explanation:** 

References:

# **Question No : 6**

You manage a cloud service that hosts a customer-facing application. The application allows users to upload images and create collages. The cloud service is running in two medium instances and utilizes Azure Queue storage for image processing. The storage account is configured to be locally redundant.

The sales department plans to send a newsletter to potential clients. As a result, you expect a significant increase in global traffic.

You need to recommend a solution that meets the following requirements:

What are two possible ways to achieve this goal? Each correct answer presents a complete solution.

**A.** Configure the cloud service to run in two Large instances.

**B.** Configure the cloud service to auto-scale to three instances when processor utilization is above 80%.

**C.** Configure the storage account to be geo-redundant

**D.** Deploy a new cloud service in a separate data center. Use Azure Traffic Manager to load balance traffic between the cloud services.

**E.** Configure the cloud service to auto-scale when the queue exceeds 1000 entries per machine.

# **Answer: B,E**

## **Explanation:**

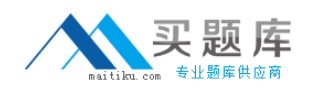

\* An autoscaling solution reduces the amount of manual work involved in dynamically scaling an application. It can do this in two different ways: either preemptively by setting constraints on the number of role instances based on a timetable, or reactively by adjusting the number of role instances in response to some counter(s) or measurement(s) that you can collect from your application or from the Azure environment.

References:

## **Question No : 7 HOTSPOT**

You manage a public-facing web application which allows authenticated users to upload and download large files. On the initial public page there is a promotional video.

You plan to give users access to the site content and promotional video.

In the table below, identify the access method that should be used for the anonymous and authenticated parts of the application. Make only one selection in each column.

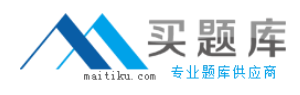

# Microsoft 70-533 : Practice Test

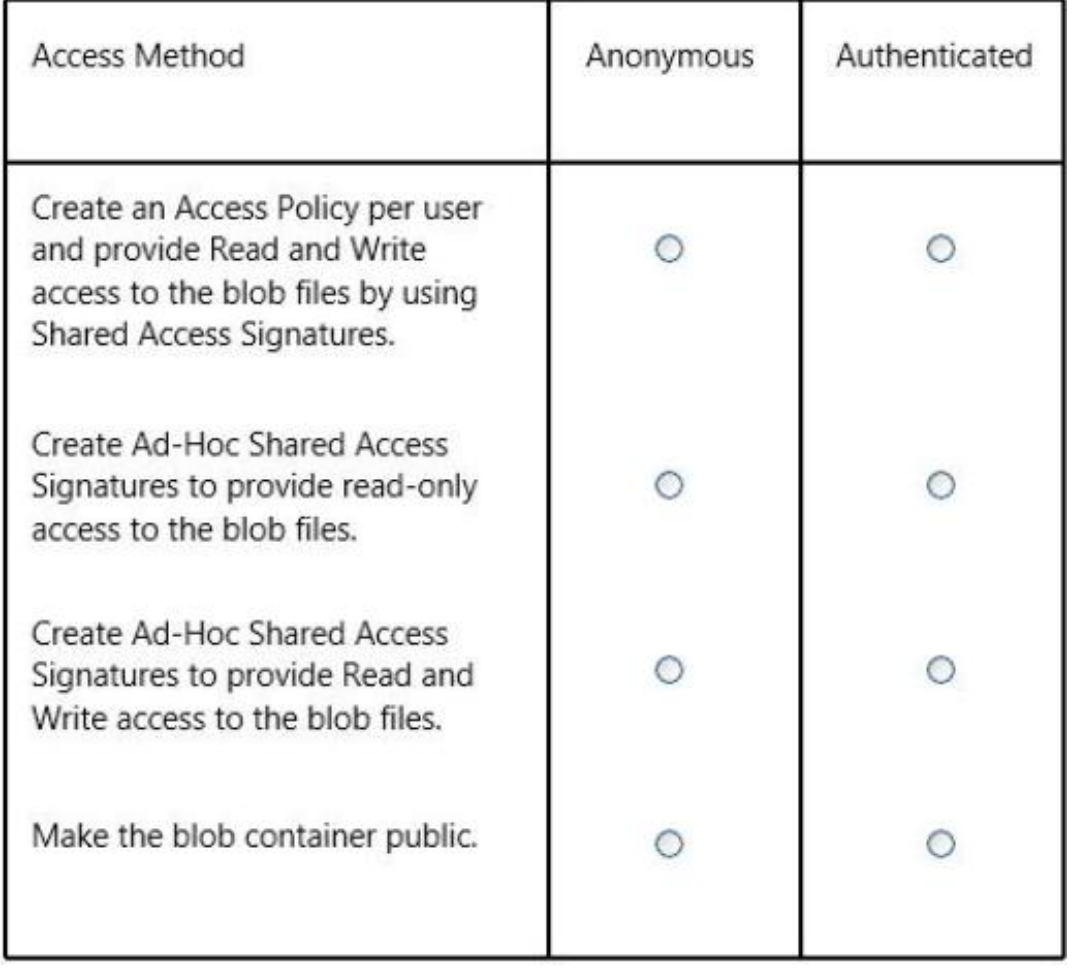

# **Answer:**